## **ESTADO DE SANTA CATARINA MUNICIPIO DE GALVAO**

Telefone: 49 33421111

CNPJ 83.009.902/0001-16 AV SETE DE SETEMBRO, 548 C.E.P.: 89838-000 - Galvão - SC

## PREGÃO PRESENCIAL

Nr.: 20/2017 - PR

Processo Administrativo: 58/2017 Data do Processo Adm.: 22/09/2017 Processo de Licitação 58/2017 Data do Processo: 22/09/2017

Folha: 1/1

## **ANEXO I** RELAÇÃO DOS ITENS DA LICITAÇÃO

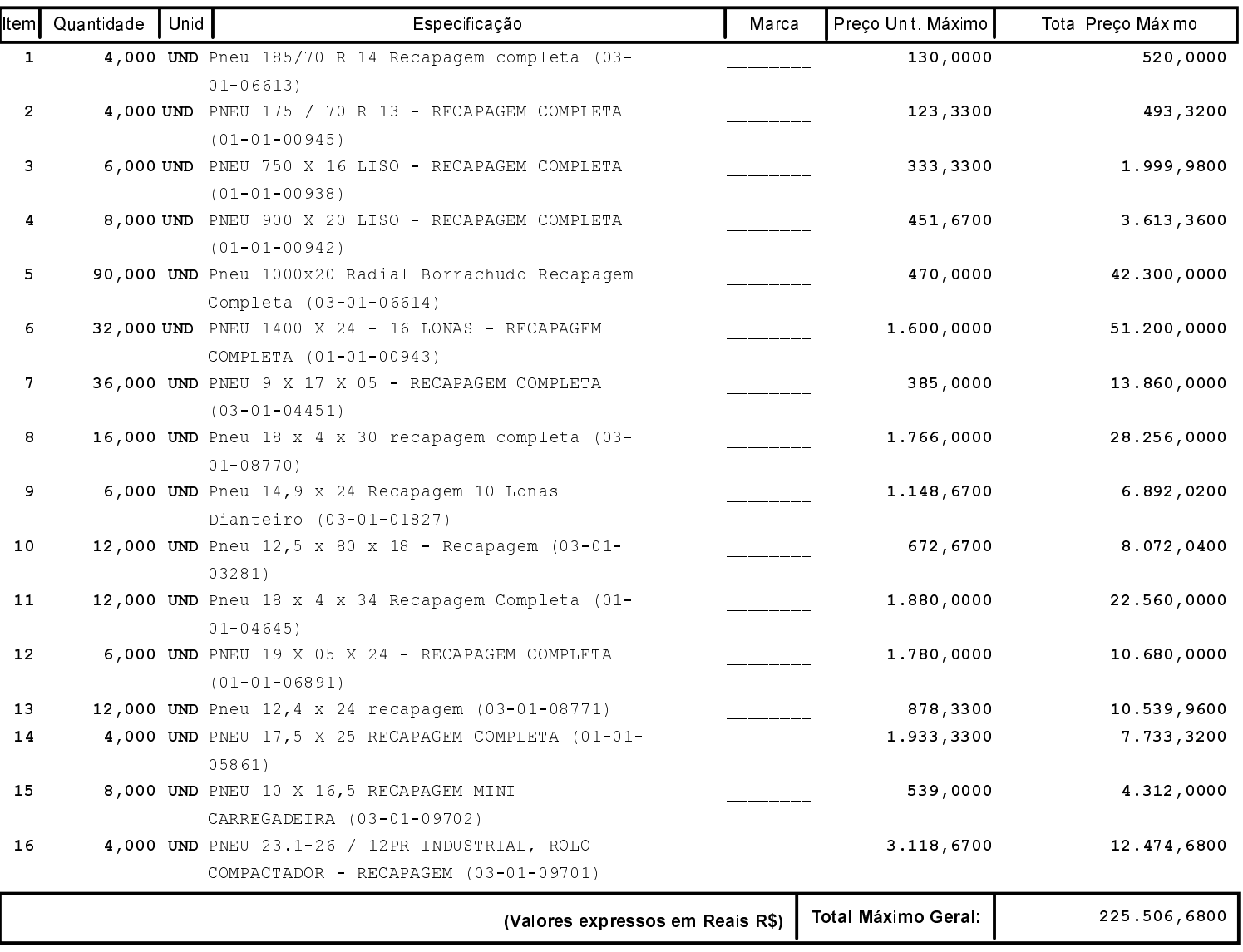